CS 603: Programming Language Organization

©2005 Joel Jones Lecture 1 Spring 2005 Department of Computer Science University of Alabama Joel Jones

### **Outline**

- Prerequisites
- Personal Information
- Motivation
- ImpCore

#### **Prerequisites**

- Knowledge of several different programming languages
- At least one non-imperative

## Teaming and Active Learning

- Active Participation in Classroom
	- Questioning
	- Preparation
	- Working in Pairs
	- Reporting

# Why Study *Weird* Programming Languages?

• Why don't you tell me?

#### Pair Up:

- Why study *weird* programming languages?
- Why are you taking this class?

## Languages and their Paradigms

- Brainstorm—name as many programming languages as you can.
	- LISP, Scheme, CLOS, Python, APL, C, C++, Smalltalk, Ruby, Perl, AWK, COBOL, FORTRAN, AWK, Pascal, AppleScript, Visual Basic, BASIC, Java, Prolog, CLP, SML, Haskell, etc.
- Brainstorm—what "paradigms" or "kinds" of languages are these?
	- functional (applicative), object-oriented, imperative, scripting, logic programming

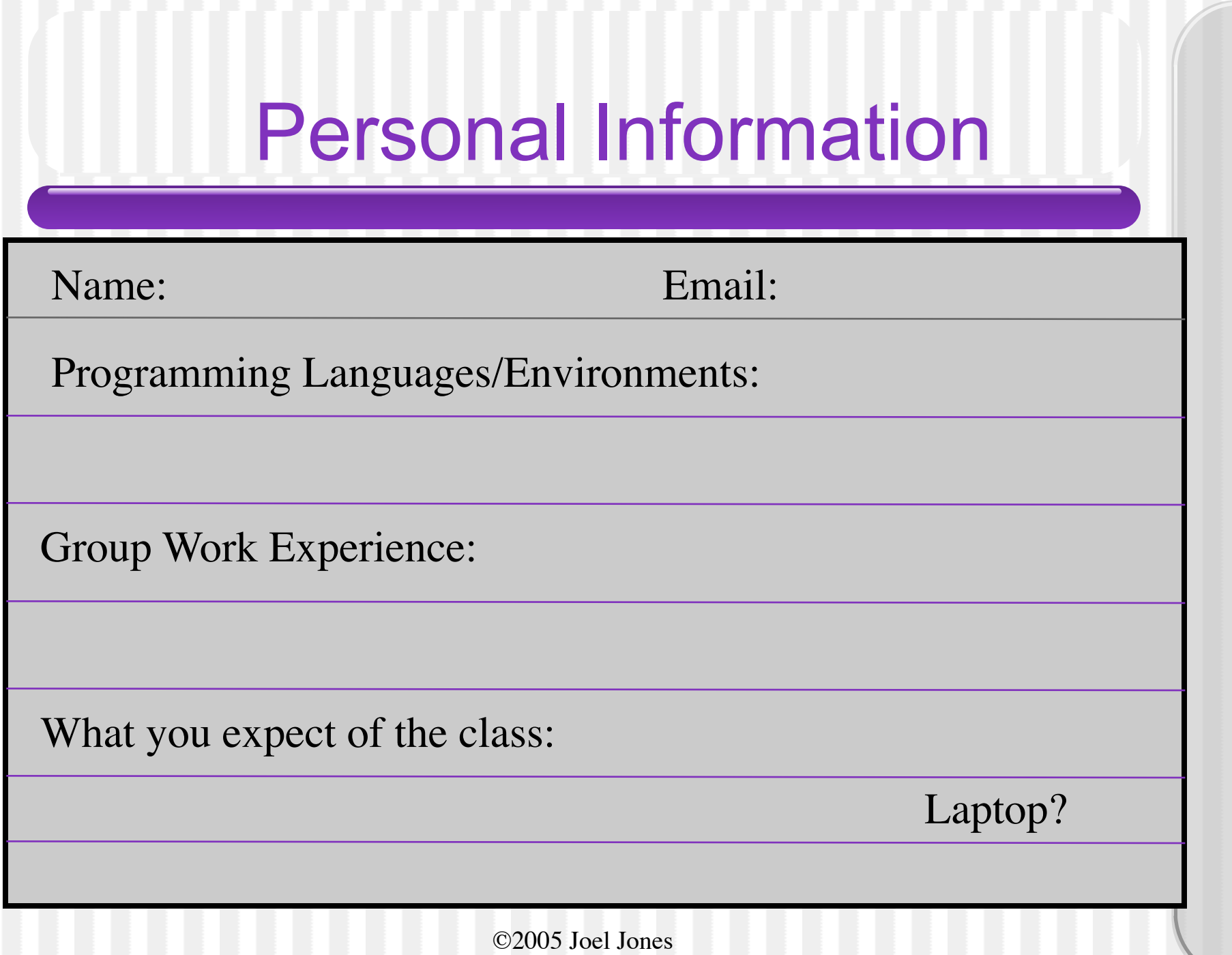

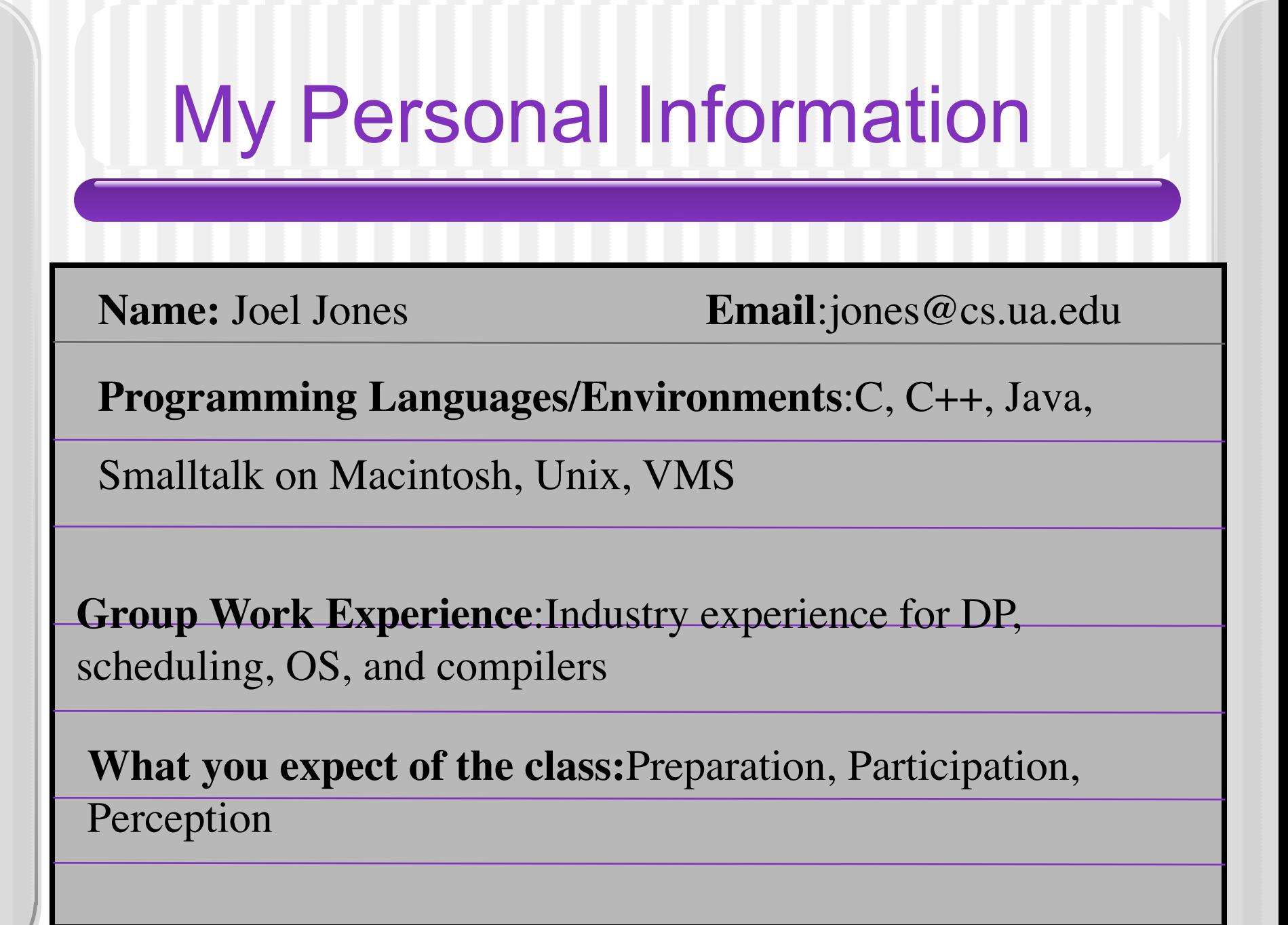

# What is the Simplest Possible Language?

- Simple Syntax
- Few Primitives

### ImpCore Language

- Two kinds of expressions
	- Function definitions:
		- (define double (x) (+ x x))
	- Expressions:
		- (double 5)
- Environment is interactive/interpreted

#### ImpCore Language

- Four kinds of elements at top-level
	- Expressions:
		- (double 5)
	- Function definitions:
		- (define double (x) (+ x x))
	- Variable definitions
		- $\cdot$  (val x 5)
	- Source Import
		- (use double.imp)
- Environment is interactive/interpreted

## LISP-like Syntax

 $\bigcirc$ ,  $\vdots$ , or

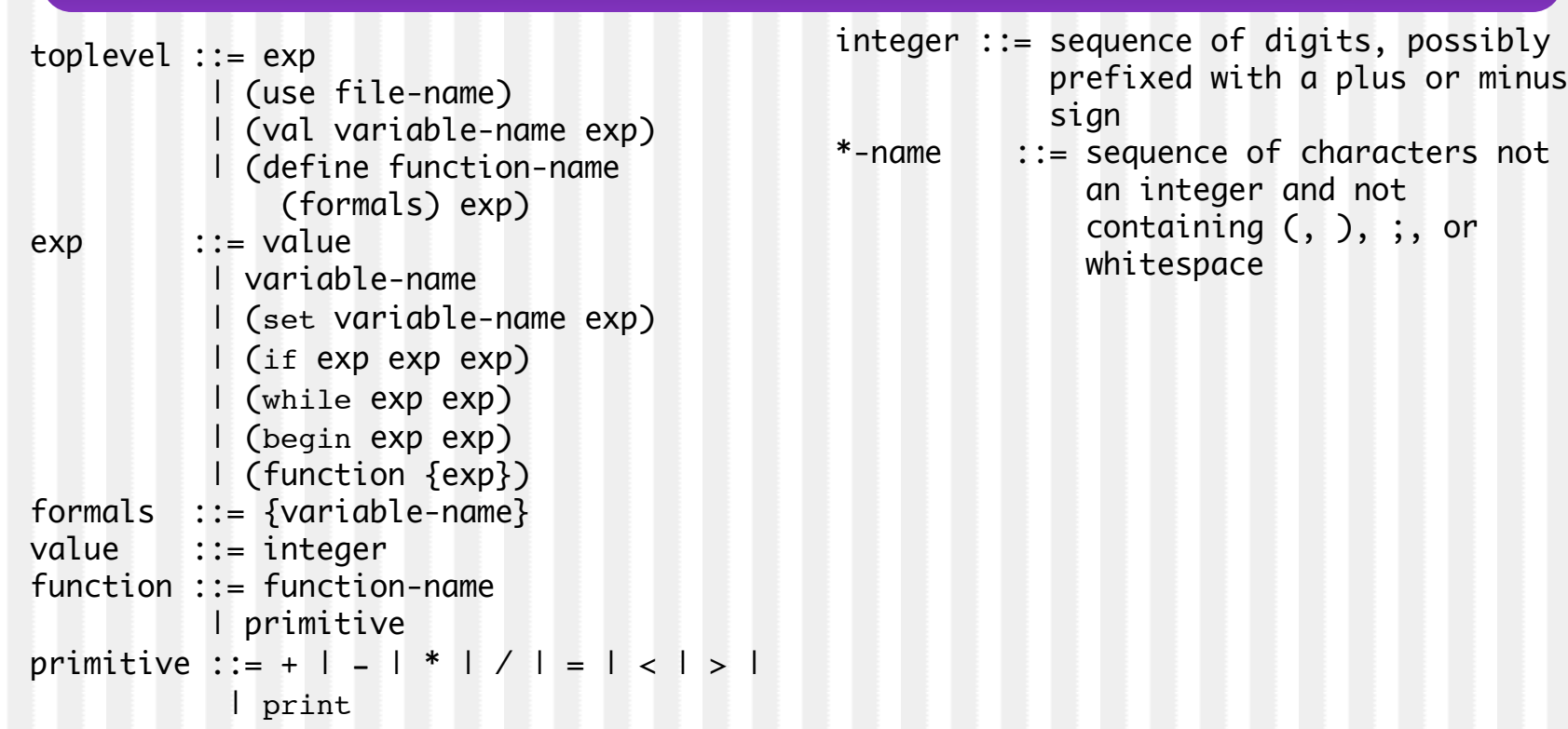